# **FORTRA**

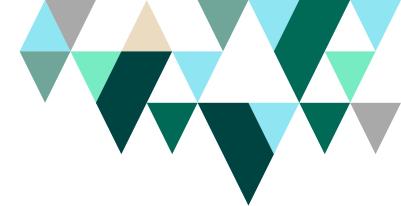

**DATASHEET** (GoAnywhere)

## **QuickStart Services**

When implementing new technology, you want to quickly get the most out of your security investment and protect your business. This includes minimizing risk and disruption to your business as you adopt new capabilities. Navigating and understanding all features and dependencies of a managed file transfer (MFT) solution is a challenge to customers that can add stress and a longer learning curve, increasing the timeline for your implementation. You also need to ensure that your MFT implementation follows best practices to maximize the value it provides.

Fortra offers the QuickStart Service for GoAnywhere MFT to ramp up your implementation and align it with best practices. Our experts will guide you through the design and deployment of GoAnywhere in your environment to enable secure file transfers. Once the Services are conducted, you'll have:

- Tailored installation and configuration of GoAnywhere aligned with best practices and optimal settings.
- An action plan with milestones for your project.

### **How it Works**

We will deliver the services in four steps:

### 1. Planning

Our technical consultant will review and discuss in detail the architecture and prerequisites for your implementation. We will discuss your use cases and security requirements for optimal configuration, as well as the steps needed and dates for going live.

### 2. Installation and Configuration

This includes activating the license, installation, and configuration of features according to your use cases and the QuickStart purchased (see table below).

#### 1. PLANNING

Review and discussion of your architecture and pre-requisites.

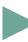

## 2. INSTALL AND CONFIGURATION

Activation, installation, and configuration of features.

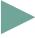

#### 3. VALIDATION

4. Handover and Review

3. Validation

go-live.

Multi-point inspection for production readiness and go-live

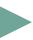

Once the GoAnywhere installation and configuration are

completed by the consultant, we will hand it over to you and train your team on basic administration and operations best practices.

Once the configuration is complete, we will work with you to

the database, and confirm storage. Finally, we will perform a

multipoint inspection checklist for production readiness and

validate your GoAnywhere deployment is working correctly. We

will test protocols for internal and external connectivity, validate

### 4. HANDOVER AND REVIEW

Handover and training on basic administration and operations best practices.

Fortra.com Page 1

Fortra Datasheet QuickStart Services

### The QuickStart Scope

Our QuickStart services are in alignment with our current licenses' bundles:

|                                                                                       | Essential                        | Core                                            | Standard          | Premium           | Enterprise           |
|---------------------------------------------------------------------------------------|----------------------------------|-------------------------------------------------|-------------------|-------------------|----------------------|
| Licensed Bundle Purchased                                                             | Workflows<br>Basic or<br>Express | Core Server + DMZ or<br>Collaboration<br>Bundle | Starter<br>Bundle | Premium<br>Bundle | Enterprise<br>Bundle |
| Install and configure                                                                 | X ( to 1)                        | X (vm to 1)                                     | X ( to 2)         | X (               | X ( to 4)            |
| GoAnywhere nodes                                                                      | (up to 1)                        | (up to 1)                                       | (up to 2)         | (up to 4)         | (up to 4)            |
| Install and configure GoAnywhere Gateway                                              |                                  | X<br>(up to 1)                                  | X<br>(up to 2)    | X<br>(up to 4)    | X<br>(up to 4)       |
| Resource configuration and testing                                                    | X<br>(up to 3)                   |                                                 | X<br>(up to 2)    | X<br>(up to 10)   | X<br>(up to 15)      |
| Setup Host PGP key pair and Import partner public PGP Key (up to 5)                   | Х                                | Х                                               | Х                 | Х                 | X                    |
| Admin Authentication configuration                                                    | Х                                | X                                               | X                 | Х                 | X                    |
| Setup ICAP project                                                                    | Х                                |                                                 |                   |                   | Х                    |
| Configure MFT Services (SFTP, FTPS, HTTPS)                                            |                                  | X                                               | X                 | X                 | X                    |
| Setup Web Client Brand                                                                |                                  | Х                                               | Х                 | Х                 | Х                    |
| Configure up to five (5) simple workflows *                                           | Х                                |                                                 | X                 | Х                 | X                    |
| Configure up to five (5) advanced workflows *                                         |                                  |                                                 |                   | Х                 | Х                    |
| Manual provisioning of accounts (up to 25) or automatic provisioning using a CSV file |                                  | Х                                               | Х                 | Х                 | Х                    |
| Configure Agent Projects with up to ten (10) tasks each                               |                                  |                                                 | Х                 | Х                 | Х                    |
| Configure GoDrive and set up accounts (up to 5)                                       |                                  | X                                               |                   | Х                 | X                    |
| Configure Secure Mail and set up accounts (up to 2) to use<br>Secure Mail             |                                  | X                                               |                   | Х                 | Х                    |
| Configure Standard Agents (up to 4)                                                   |                                  |                                                 | Х                 | Х                 | Х                    |
| Configure Advanced Agents (up to 4)                                                   |                                  |                                                 |                   |                   | Х                    |
| Configure Secure Forms (up to 2)                                                      |                                  |                                                 |                   | X                 | X                    |
| Configure Standard Cloud Connectors (up to 2)                                         |                                  |                                                 |                   | Х                 | Х                    |
| Configure up to one (1) Premium Cloud Connector                                       |                                  |                                                 |                   |                   | X                    |
| Configure one (1) AS2 partner                                                         |                                  |                                                 |                   | Х                 |                      |
| Project Manager                                                                       |                                  |                                                 |                   | Х                 | Х                    |

<sup>\*</sup>Simple Workflow: MFT Project within GoAnywhere contains up to five (5) simple tasks (file system, file transfer, email & SMS, compression, and PGP) only.

Contact us today for more information!

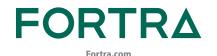

#### **About Fortra**

Fortra is a cybersecurity company like no other. We're creating a simpler, stronger future for our customers. Our trusted experts and portfolio of integrated, scalable solutions bring balance and control to organizations around the world. We're the positive changemakers and your relentless ally to provide peace of mind through every step of your cybersecurity journey. Learn more at <a href="fortra.com">fortra.com</a>.

<sup>\*</sup>Advanced Workflow: MFT Project within GoAnywhere contains up to ten (10) simple or advanced tasks (Cloud, Database, Integration, MQ, Reports, Web Services) with control and loops.